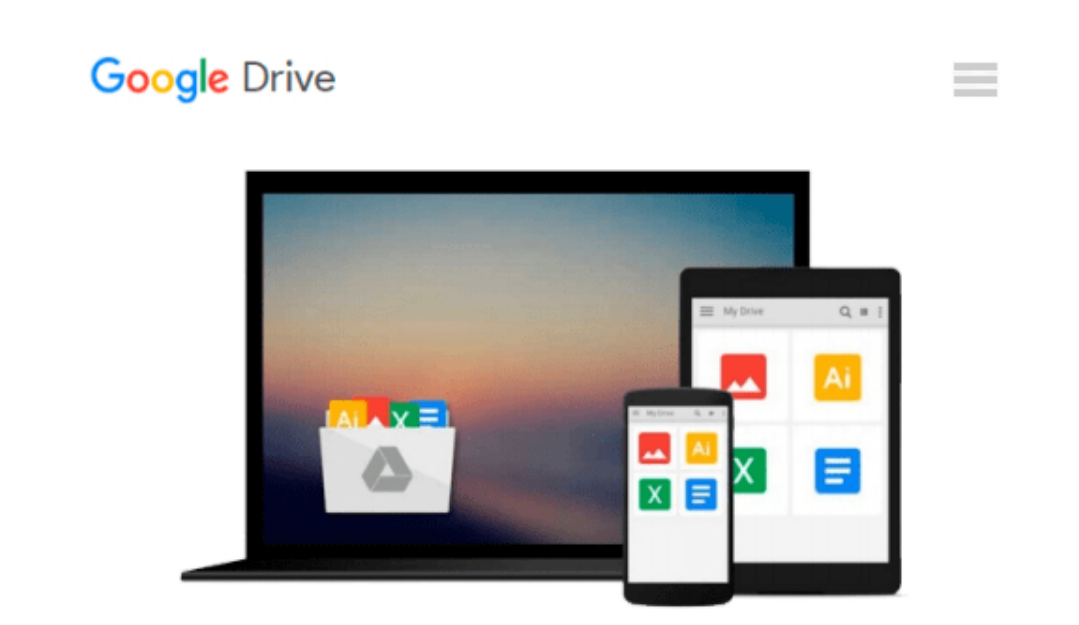

# **File Management Made Simple, Windows Edition**

*Joseph Moran*

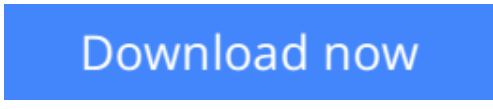

[Click here](http://zonebook.me/go/read.php?id=1484210832) if your download doesn"t start automatically

# **File Management Made Simple, Windows Edition**

Joseph Moran

### **File Management Made Simple, Windows Edition** Joseph Moran

Managing data is an essential skill that every PC user should have. Surprisingly though, a large number of users--even highly experienced users--exhibit poor file management skills, resulting in frustration and lost data. This brief but invaluable book, *File Management Made Simple* can resolve this by providing you with the skills and best practices needed for creating, managing and protecting your data.

Do any of the following scenarios sound familiar to you? You've downloaded an attachment from your email, but aren't sure where you downloaded it to. You spent an entire evening working on a document only to discover the next morning that you didn't save it to your flash drive like you thought you had? Maybe you had a guest visiting and wanted to share with them the pictures you took of your kids recital, yet when you went to get them you were unable to recall where you stored them on your PC. Or you scanned your receipts for your expense reports on day and came back the next day and scanned some for another report only to find that the new ones numbered Scan 1, Scan 2,... still exist. Unfortunately, for a vast number of PC users, scenarios like these are all too common. These situations are not only extremely frustrating for the user, but also tend to discourage them from ever wanting to touch a PC again!

Why is that? What is the common factor? It's simple really. Each of these issues can be attributed to poor file management skills. In my experience, the people with the worst file management skills are simply the ones that lack an understanding of how to navigate the Windows operating system. However this situation can be easily rectified. And once you can successfully navigate your computer's drive and folder structure, you'll be hard pressed to misplace anything.

Although this process can seem daunting to the uninitiated, this isn't black magic. In fact, it's actually quite simpl

e. Keeping your files and folders organized on the computer is no more difficult than keeping them organized in real life. There is a place for everything and everything has its place. We will show you how to navigate Windows correctly and efficiently. Where specific types of files should be stored. We'll also show you how best to name and manage your files; such as using descriptive folders to identify files, implementing the best naming conventions for files and directories, and how to group various types of data together; ensuring that the data you need is always readily available. Finally we'll introduce you to some of the best options for transporting and protecting your data. We will show you the skills you need to easily manage your data, using clear and simple English, without the confusing technical jargon. All this and more can be accomplished with *File Management Made Simple* by your side.

**E** [Read Online](http://zonebook.me/go/read.php?id=1484210832) [File Management Made Simple, Windows Edition ...pdf](http://zonebook.me/go/read.php?id=1484210832)

**[Download](http://zonebook.me/go/read.php?id=1484210832)** [File Management Made Simple, Windows Edition ...pdf](http://zonebook.me/go/read.php?id=1484210832)

#### **From reader reviews:**

#### **Neil Myers:**

Have you spare time for just a day? What do you do when you have considerably more or little spare time? Sure, you can choose the suitable activity with regard to spend your time. Any person spent their own spare time to take a go walking, shopping, or went to often the Mall. How about open or perhaps read a book called File Management Made Simple, Windows Edition? Maybe it is being best activity for you. You understand beside you can spend your time using your favorite's book, you can smarter than before. Do you agree with it is opinion or you have different opinion?

#### **Michael Torres:**

The e-book with title File Management Made Simple, Windows Edition contains a lot of information that you can study it. You can get a lot of help after read this book. That book exist new expertise the information that exist in this publication represented the condition of the world today. That is important to yo7u to find out how the improvement of the world. This specific book will bring you throughout new era of the the positive effect. You can read the e-book on your smart phone, so you can read the idea anywhere you want.

#### **Stacey Williams:**

Don't be worry in case you are afraid that this book will probably filled the space in your house, you can have it in e-book means, more simple and reachable. That File Management Made Simple, Windows Edition can give you a lot of friends because by you investigating this one book you have issue that they don't and make you actually more like an interesting person. That book can be one of one step for you to get success. This book offer you information that might be your friend doesn't learn, by knowing more than different make you to be great people. So , why hesitate? Let us have File Management Made Simple, Windows Edition.

#### **Joseph Lafond:**

As a pupil exactly feel bored in order to reading. If their teacher inquired them to go to the library in order to make summary for some e-book, they are complained. Just minor students that has reading's heart and soul or real their hobby. They just do what the educator want, like asked to the library. They go to presently there but nothing reading really. Any students feel that examining is not important, boring along with can't see colorful pics on there. Yeah, it is for being complicated. Book is very important to suit your needs. As we know that on this period of time, many ways to get whatever you want. Likewise word says, many ways to reach Chinese's country. Therefore , this File Management Made Simple, Windows Edition can make you feel more interested to read.

**Download and Read Online File Management Made Simple, Windows Edition Joseph Moran #BWESF5M4DV6**

## **Read File Management Made Simple, Windows Edition by Joseph Moran for online ebook**

File Management Made Simple, Windows Edition by Joseph Moran Free PDF d0wnl0ad, audio books, books to read, good books to read, cheap books, good books, online books, books online, book reviews epub, read books online, books to read online, online library, greatbooks to read, PDF best books to read, top books to read File Management Made Simple, Windows Edition by Joseph Moran books to read online.

### **Online File Management Made Simple, Windows Edition by Joseph Moran ebook PDF download**

**File Management Made Simple, Windows Edition by Joseph Moran Doc**

**File Management Made Simple, Windows Edition by Joseph Moran Mobipocket**

**File Management Made Simple, Windows Edition by Joseph Moran EPub**